Hauke Fehr

## **Eigene Apps programmieren**

Ohne Vorkenntnisse einsteigen

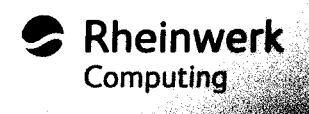

#### Inhal

#### **Inhalt**

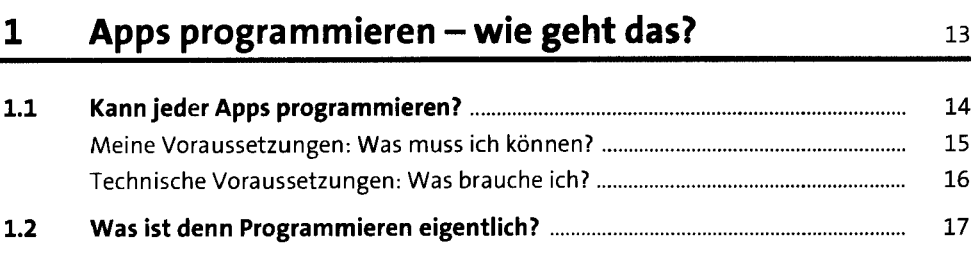

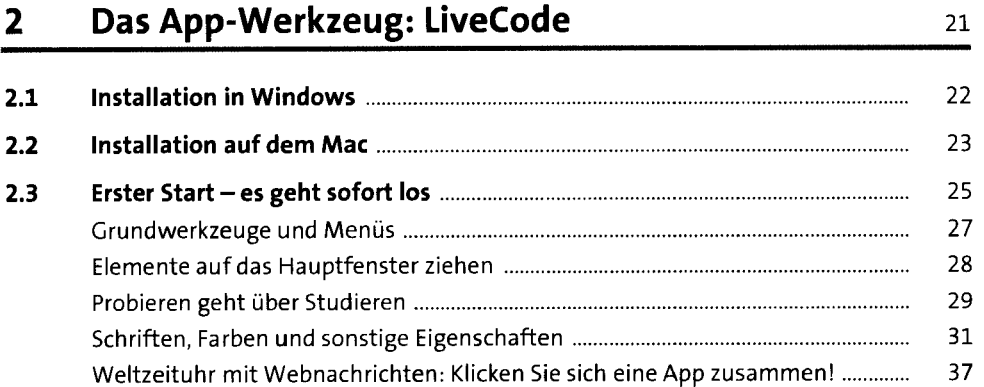

#### **3** Grundbausteine einer App **143 3.1 Stacks - Stapel** <sup>43</sup> **3.2 Cards - Karten** <sup>44</sup> **3.3 Alles sind Objekte** 45 Hierarchien zwischen Objekten 46 Eigenschaften und Verhaltensweisen 46 **3.4 Die wichtigsten Werkzeuge** 47 Der Project Browser 47

Die Message Box 48

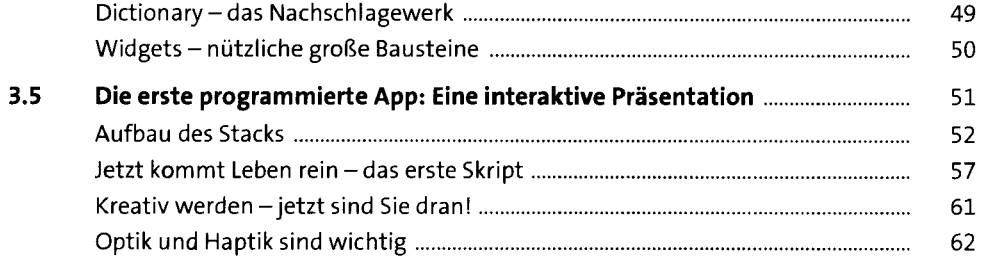

#### **4 Skripte: Programmieren macht Spaß! 65**

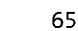

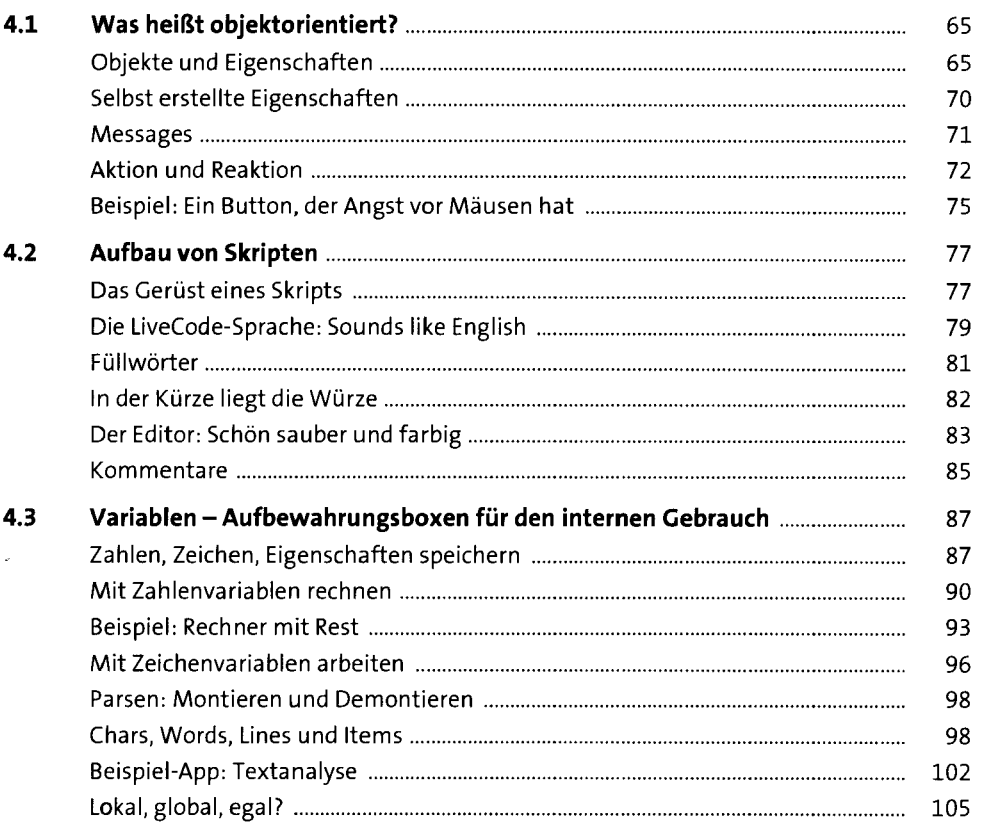

*r.* 

#### **5 Eine Würfelmaschinepraktisches Tool selbst gemacht** 109 **5.1 Aufbau des Stacks** 110 **5.2 Zwei Zeilen Programmierung reichen schon 111 5.3 Aufpeppen mit Bordmitteln** 112 **5.4 Erweiterung mit externen Grafiken** 114 **5.5 Grafiken für Ausgabe verwenden 120 5.6 kons per Skript setzen 125 5.7 Erweitern lässt sich immer alles 127**

#### **6 Programmieren mit Struktur** 131 **6.1** Sie sind jetzt schon Programmierer **131 131 6.2 Bedingte Strukturen: Wahrheit und Pflicht 132**  Aufwerte reagieren: Wenn, dann sonst 134 Beispiel: Ein Zahlenratespiel 136 Zusammenfassung: Bedingte Verzweigungen 141 **6.3 Schleifen: Jetzt geht's rund!** 141 Die Zählerschleife »repeatwith« 142 Die bedingte Schleife »repeat while« 146 Zusammenfassung Schleifen 148 **1.4 Die Ziehung der Lottozahlen** 149 Aufbau des Stacks 149 Skript mit Schleifen 151 Eine bessere Methode muss her 153 Erweiterung: eigener Lottotipp 159

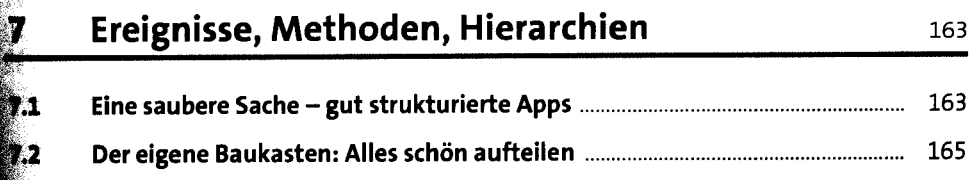

**?** 

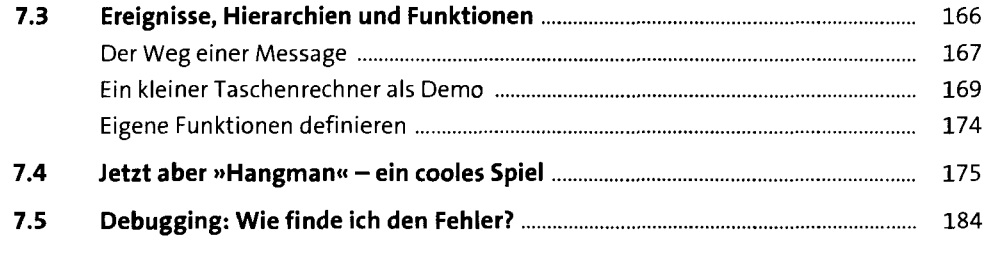

#### **8 Multimedia, Grafik und Online-Inhalte**

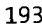

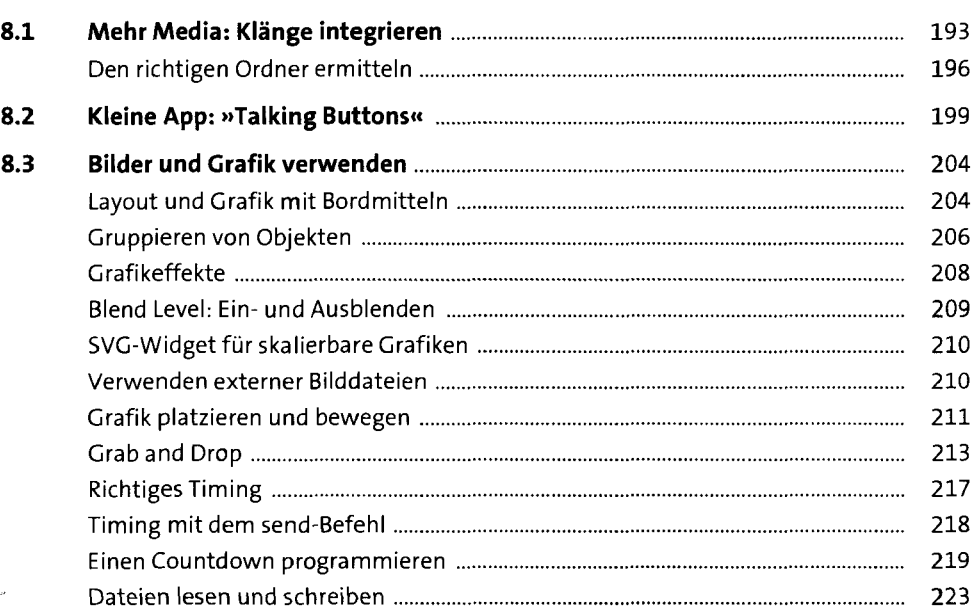

#### **9 App-Projekt: Ein Memory-Spiel** <sup>227</sup>

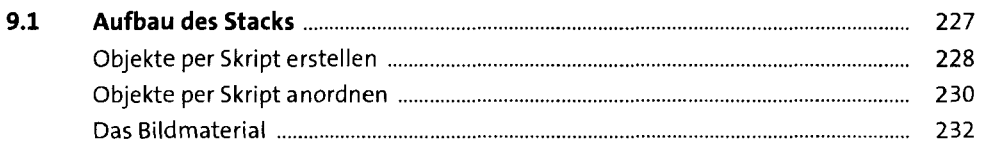

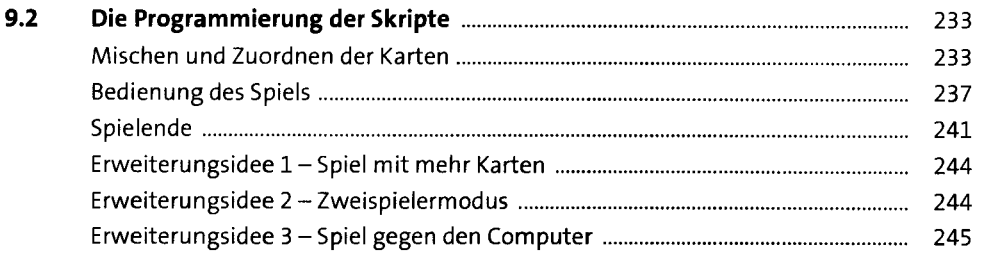

#### **10 App-Projekt: Sprechende Uhr 247 247**

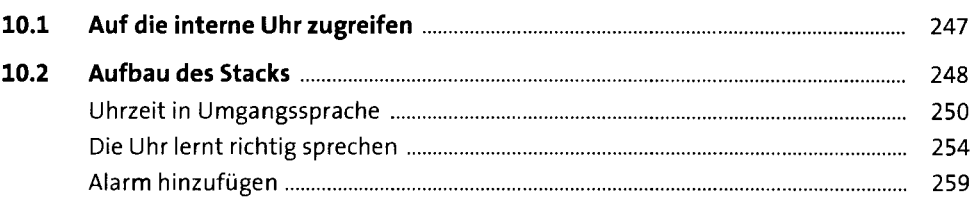

#### **11 App-Projekt: Ballonspiel 263 263**

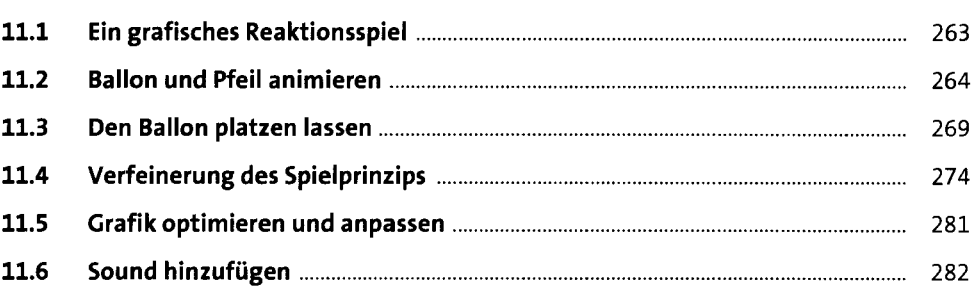

#### **12 App-Projekt: »Rechenkönig«, der Mathe-Trainer 287**

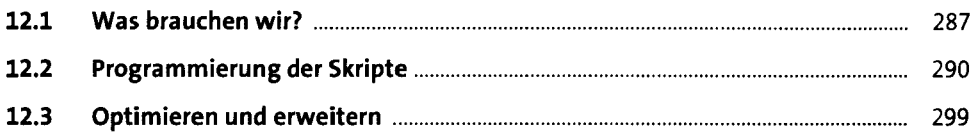

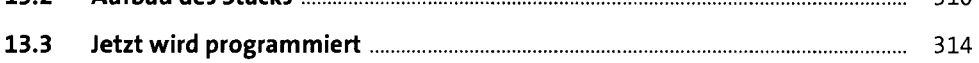

#### **14 Ihre eigene App: Multimediales Quiz 14 Intervalse 1331**

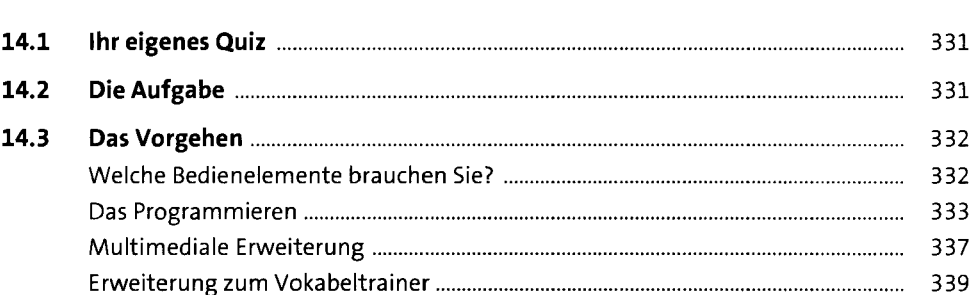

# **15 Standalone: Die eigenständige App 341**

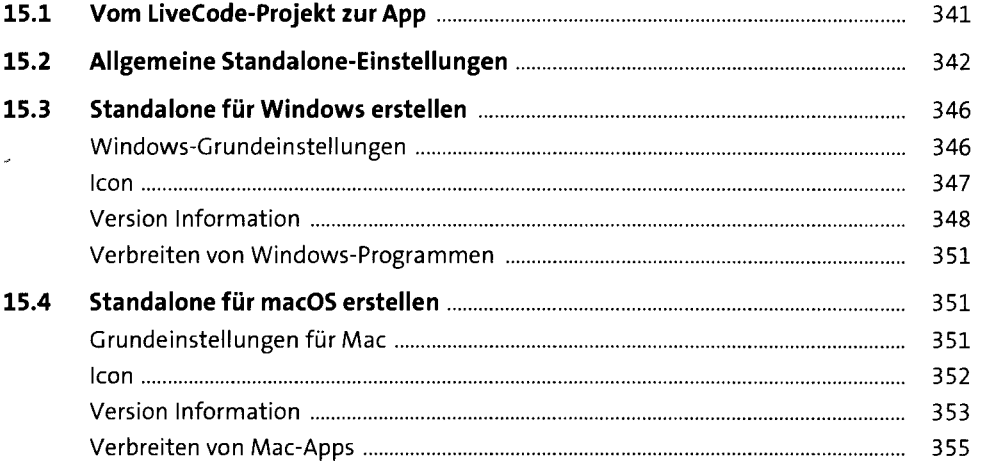

**Inhalt** 

**Inhalt** 

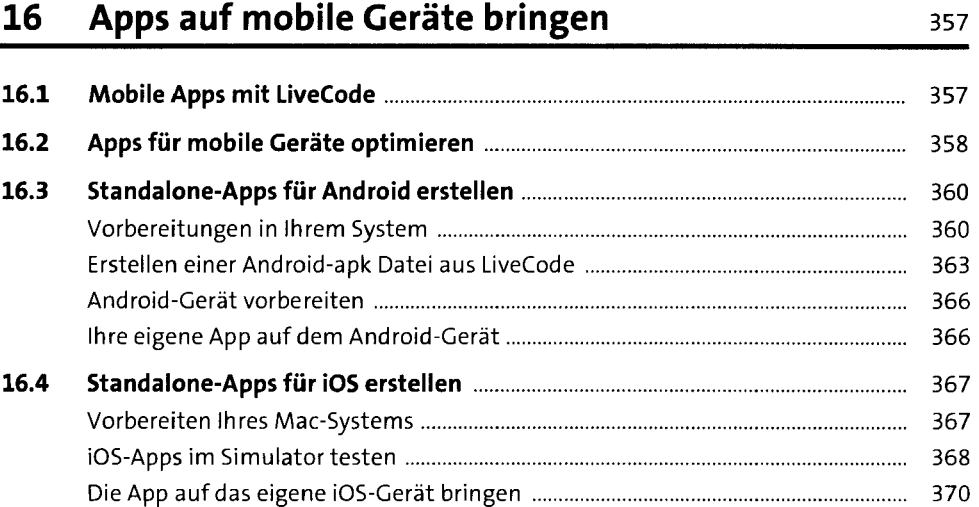

### **17 Ausblick: Wie geht es weiter?** <sup>375</sup> **17.1 Das war jetzt erst der Anfang** 375

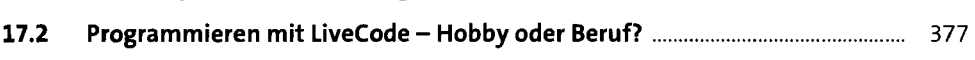

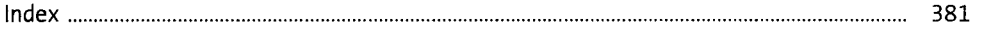